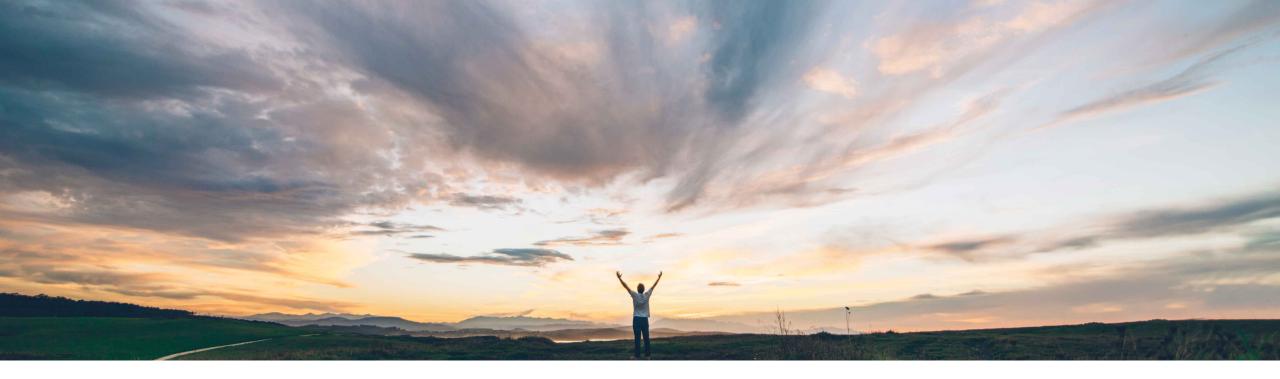

### SAP Ariba M

## **Feature at a Glance** Creating a copy of a Service Entry Sheet

Roberto Valdovinos, SAP Ariba Target GA: August, 2018

CONFIDENTIAL

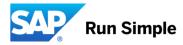

## Feature at a Glance Introducing: Creating a copy of a Service Entry Sheet

#### **Customer challenge**

In some business scenarios, suppliers are required to regularly create multiple service entry sheets for the same purchase order. Most of the new service entry sheets created may contain identical information.

# Meet that challenge with SAP Ariba

With this feature, suppliers can edit and submit a new service entry sheet from a copy of a previous document.

Suppliers can use the Copy button on the service entry sheet to create a copy of it. Ariba Network automatically links the copied service entry sheet to the purchase order and populates it with data from the original service entry sheet. Suppliers can make the required changes to the new service entry sheet.

#### **Experience key benefits**

Using the copy functionality, suppliers can create service entry sheets without having to reenter a lot of information and make the required changes.

#### Solution area

Operational Procurement / Ariba Network / Supplier

#### Implementation information

This feature is "on" by default

Prerequisites and Limitations

Ease of implementation Geographic relevance

Low touch / simple Global

## Feature at a Glance

## Introducing: Creating a copy of a Service Entry Sheet

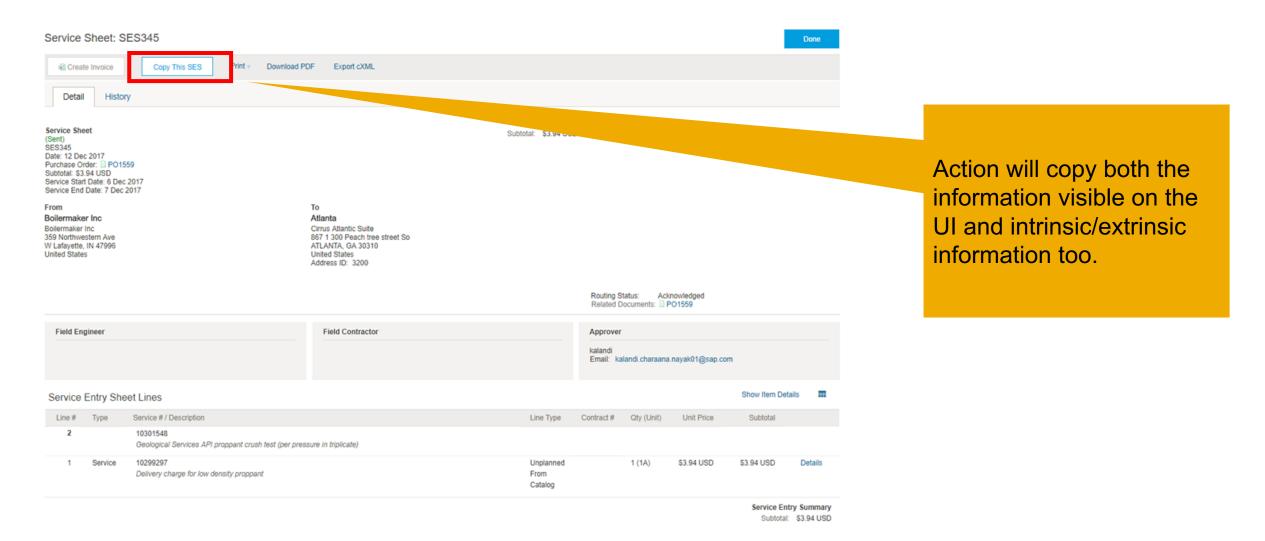

## **Feature at a Glance**

## Introducing: Creating a copy of a Service Entry Sheet

| Service Sheet: Copy of SES345                                                                                        |                                                       |                                                                                 | Update               | Exit Next              |                                                  |
|----------------------------------------------------------------------------------------------------|-------------------------------------------------------|---------------------------------------------------------------------------------|----------------------|------------------------|--------------------------------------------------|
| <ul> <li>Service Sheet Header</li> </ul>                                                                             |                                                       |                                                                                 | * Indicates required | field Add to Header 🔻  |                                                  |
| Summary Purchase Order: PO1559 Service Sheet # SES346 Service Sheet Date: 27 Jun 2018                                | Subtotal:<br>Service Start Date:<br>Service End Date: |                                                                                 |                      |                        |                                                  |
| Additional Fields Supplier Reference: From: Boilermaker Inc 359 Northwestern Ave W Lafayette, IN 47996 United States |                                                       | Atlanta<br>867 1 300 Peach tree street So<br>ATLANTA, GA 30310<br>United States |                      |                        | The user can edit the new SES before submitting. |
| Field Contractor:     Name:     Email:     Phone:   USA 1 v                                                          |                                                       | USA 1 V<br>kalandi<br>kalandi.charaana.nayak01@sep.com                          |                      |                        | <br>A new SES# must be defined.                  |
| Comments:                                                                                                    | Phone:                                                | USA1 V                                                                          |                      | Remove                 |                                                  |
| Add Attachments<br>Service Entry Sheet Lines                                                                         |                                                       |                                                                                 |                      |                        |                                                  |
| Line # Part # / Description<br>10301548<br>Geological Services API proppant crush test (per pressure in triplicate   | )                                                     |                                                                                 | Contract #           | Add/Update 🗸           |                                                  |
| Include Part # / Description<br>10299297                                                                             | Type Item Type Service  V Unplanned From Catalog      | Qty / Unit<br>1 1A                                                              | Price<br>\$3.94 USD  | Subtotal<br>\$3.94 USD |                                                  |

Delivery charge for low density proppant